## **Download Mixer Brush Tool Photoshop Cs4 ((TOP))**

The software will remember where you placed your files and shortcuts. You can now start editing and creating your images. You can also have access to the Adobe website to download new and updated features. Adobe Photoshop is one of the most powerful software programs available today. It allows you to create images, films, and music from scratch. The software has many editing and photoshopping tools that are as easy to use as they are powerful. This is one of the best software programs for all types of professionals and amateurs. It is often used by professionals to create images, videos, and other graphics.

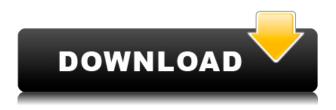

I wanted to try the new version on the release day, but the hard drive on my laptop crashed, and I lost not only the original version of Lightroom but both the Apple and Adobe updates, and I could not connect to update anything! The biggest problem is that I can not afford to spend the \$250, even if it is just to have the original version that I can try before I buy. In addition to the preview showing the backside of the image, it took so long to load the image, that it slowed down my computer. The image loading process window displayed the status while loading. It took almost two minutes to load the images from the catalog. These may be annoying when you only intend to quickly check out the appearance of the image, but if it is a library or a long-term project, it is a real nuisance to find the image loading stopped when it got to the end. Most of the images come with the new ones can be accessed via the " Backup Catalog" button. And it's really hard to understand how to do it. Furthermore, it also does not work for the new images. You can access Import from the Develop module and have it imported into the original folder and all subfolders. This is a nice, faster way to import images than before. The new format conversion service can copy both the file format and the embedded metadata to another folder. The information conversion is complete now, but I could not find a way to delete the original files, and they end up in the new archive, which is certainly something you don't want.

## Photoshop 2021 (Version 22.1.1) With Keygen Windows 10-11 {{ Hot! }} 2022

Initially, Adobe simply made the argument that there was no good web-based window-based or web-based Photoshop because of the assumed technical barrier. As time has gone on, we've seen that web-based software is actually considered more desirable than ever in the web community — both from a consumer perspective and from the perspective of developers.

That's Adobe Photoshop. You'll probably start using the application mainly for basic image editing tasks such as adding layers, cropping, enhancement, exposure, fixing problems, coloring, and retouching images. More complex tasks like creating custom filters, effects, and frames, along with editing and creating complex images are addressed in later lessons. The good news is that modifying and combining images with the command line is easy using the powerful Photoshop tools. While the command line interface can seem intimidating at first glance, it's actually fairly easy to use once you get the hang of it. Here are a few tips from Adobe for creating lovely images with the command line. To get you started, we've picked 12 of the most useful tools in Photoshop and explained what they do, where to find them, how to use them, and a few tips and tricks for getting the most out of them. We've also included some great resources in there in case you'd like to learn about a tool in more depth. There are many different buttons that you can click to perform a variety of effects no matter what type of image editing or photo manipulation you do. Photoshop includes buttons for trimming images, cropping images, changing colors, adjusting the brightness, contrast, levels, balancing colors, selecting and deleting areas or objects, rotating, resizing, adding effects, and merging photos. 933d7f57e6

## Download free Photoshop 2021 (Version 22.1.1)Activation Key Incl Product Key {{ lifetime releaSe }} 2022

As with any software program, the best way to learn Photoshop is to use Photoshop. In addition, the software developers are helpful at Handles, the Photoshop resource site for current and former employees of Adobe. Adobe also provides predevelopment guidance that's available to paid subscribers only. Regardless of whether you have a photographer's portfolio or a novelist's manuscript, Photoshop CC is likely to help you. As with Photoshop Elements, Photoshop CC is the best way to work with an image you've designed and captured with your camera. It will enhance your photographs and speed up your page layout projects. If you donâ€<sup>™</sup>t want to buy the entire range of Adobe Creative Cloud subscriptions, however, you can upgrade to Photoshop CC for \$10 a month if youâ€<sup>™</sup>re already a customer of Adobeâ€<sup>™</sup>s Creative Cloud. Pro-guality innovation, advanced technology, and roadmap for future innovation. Thanks to its industry-leading design tools like Photoshop and Premiere Pro, Adobe Photoshop CC is one of the best image editing and video editing solutions on the market. Photoshop CC will continue to evolve, and with the upcoming release of Photoshop CC 2020, there is nothing holding us back from delivering even more rich creative options. The next edition of Photoshop will add new thematic collections, like Screens and Fashion. Adobe is going to support other popular 3D content, like Google's Tango+ AR Kit and Unreal Engine. The software will also bring new editing tools like curved perspective optimization and sophisticated color recognition.

photoshop cs4 video tutorial free download photoshop cs3 filters free download oil paint filter photoshop cs4 free download download photoshop cs4 offline installer free download photoshop cs4 offline installer download full version of adobe photoshop cs4 for free adobe photoshop cs4 download mac os x oil paint plugin for photoshop cs4 free download adobe photoshop cs4 free download offline installer adobe photoshop cs3 free download full version for windows 8

These are just some of the features, and you can explore the rest of the features in the What's New page of the Photoshop web site. If you haven't done so already, visit the site and explore the features of the latest version of Photoshop. The new layout for Photoshop CC 2018 enables you to easily switch between view modes in a familiar and familiar way. To access your desktop or monitor and view a default view instead of the native editing view, look for the desktop tab, just like you do in Windows and on other platforms. On the other hand, there are still occasionally a couple of things that need to be said about editing in the new version of Photoshop. This new version comes along with the ability to do colour manipulations that are based on layer masks, which allow for greater control over textures than before. Cover art is the art form that is used by all creators, that includes the art creators, graphic designers, multimedia artists, and so on. Photoshop enables the graphic

designers to work with cover art and everything related to it. The cover art tool is very powerful as it gives you the freedom of completely designing your cover art with colors, effects, gradations, shadows, and other sophisticated methods. The cover art interface has a very unique set of features that enables you to work with it in making your work more professional. Along with that, it also has 360 degree rotation, multi-layer compression and the ability to cropping tools with the help of the smart object.

The web has developed a new page layout architecture that uses a new JavaScript engine to load web pages and some content quickly and reduce start-up time and finish critical work faster. In the future, we expect that as the web becomes more important to mobile and tablet workflows it will increasingly squeeze out desktop applications. Using less RAM and processor cycles will come with a trade-off in power, and our new browser-based model does not include the robust features of earlier versions of Photoshop. Specifically, this component does not include the CMYK and LAB color space support, several advanced image adjustments like Levels, Curves and Adjustment layers, and content-aware select, clone, and marguee selection, to name a few. Because of these limitations across more of the web, we have decided that Photoshop Elements is no longer the best companion for photo editing on the web. Luminance masking of gradient fills is a great way to clean up a gradient effect on a photo without having to redo it completely. You'll see several Photoshop users prefer the @100% opacity version of the effect, but when that gradient fills with color, it creates a nice complement for that color. If you use a Step Gradient fill with multiple stops, simply hold down the Alt/Option key when you apply it to see the luminance masking adjustments to the fill. Hit the Delete key to remove it, and you're done. If you take a photo with a flash attached to one of your laptop's video card you'll often get a noticeable 'hot spot' in the center of your picture where the light of the flash is shining. Brushing the spot with the Enhance Details button can soften it up a bit and produce a more pleasing photo. The difference is so minute, it's not possible to really notice it, but it makes a big difference to your photos.

```
https://techplanet.today/post/complex-edition-v168-cracked-by-termica-oro-new
https://techplanet.today/post/tukacadrar-hot
https://techplanet.today/post/hd-online-player-agneepath-amitabh-bachchan-full-movi-exclusive
https://techplanet.today/post/o2mania-offline-o2jam-all-556-songs-included-link
https://techplanet.today/post/themanwhoknewinfinityenglishfullmp4movie-new
https://techplanet.today/post/naan-2012-lotus-dvd-rip-1cd-tamil-movie-link-downloadavi
https://techplanet.today/post/om-kannada-film-songs-free-hot-download
https://techplanet.today/post/wondershare-drfone-for-android-962-final-utorrentl-best
https://techplanet.today/post/nude-child-gallery-ls-models
https://techplanet.today/post/christine-envall-the-growth-experiment-108
https://techplanet.today/post/cyberlink-youcam-deluxe-8017080-activated-374-mb
https://techplanet.today/post/boom-chat-add-ons-nulled-io
```

The newest version of Photoshop, CS6, has a flat file, named file (.psd), that stores all type and layer information. There is no longer a folder structure available. (For a quick

reference, brand new Photoshop image files also do not contain an Alpha channel layer.) Each layer in a graphic is its own individual file, and the file is a simple text file, its name in the.PSD file beginning with its layer names. Layer order also is preserved with the.PSD file format. **Filters:** > Photoshop users are regularly in search of the best filters to utilize their pictures. And fortunately, with Photoshop filters, the user can find more filters in one place. Furthermore, many creative filters are filter based, such as the blurring, liquefying, vignetting and other types of filters. Sometimes, more filters or different filters are necessary to use a certain effect. Therefore, the new version of Photoshop has brought in more new filters than any other version of Photoshop. Especially, the Gelled Filter, Luminescent Filter, and new Adaptive Filter resolve many issues with the current filters in previous versions. Adobe Photoshop Elements 11 has a new Exposure, Levels, and curves filter. In the new version of Photoshop, the user can select the right filter for the picture according to the picture. The new Image-Adjustment Commands panel may show up if you are using a Retouching panel. The new Image-Adjustment Commands offers an improved toolkit for non-destructive image adjustments. It also offers a.ai-style dialog window for visual control of brush settings.

 $\label{eq:https://marketmyride.com/wp-content/uploads/2022/12/Download-Adobe-Photoshop-CC-2018-Patch-With-Serial-Key-2022.pdf$ 

https://shofaronlinestore.org/wp-content/uploads/2022/12/Adobe-Photoshop-70-Free-Download-10-U PDATED.pdf

https://nvested.co/download-free-photoshop-2021-version-22-0-0-license-key-full-latest-release-2022/ https://freecricprediction.com/wp-content/uploads/2022/12/rosevivi.pdf

 $\label{eq:https://yogahareketleri.com/wp-content/uploads/2022/12/Marathi-Font-For-Photoshop-Cs6-Free-Download-UPD.pdf$ 

http://www.kiwitravellers2017.com/2022/12/24/2017-download-photoshop-link/

http://www.kiwitravellers2017.com/2022/12/24/adobe-photoshop-cc-2015-version-16-download-free-c rack-win-mac-2022/

https://openaidmap.com/adobe-photoshop-7-0-manual-pdf-download-high-quality/ https://www.riobrasilword.com/2022/12/24/download-free-photoshop-cc-2019-version-20-full-versionupdated-2022/

https://geyikmi.com/wp-content/uploads/2022/12/sharble.pdf

7. Retiming: Make sure images always align well with any project. Use the new Magnetic Lasso to segment your timeline and preview precise start times, relative to any artistic creative direction you have. 8. Smart Objects: Choose the perfect canvas to insert an instance of a Smart Object. Under the hood, any layer or selection can serve as a background, which makes it easier for you to paint, animate, and layer on content without sacrificing quality. 9. Extensive 2x Speed Up: Download images and documents faster with a new tailored upload path that intelligently downloads a different file format or size based on the content and the amount of data within. 10. Develop as a Web Designer: Utilize a host of new features to expand your web skills. Work with CSS and HTML without opening a developer toolkit or having to learn how to write JavaScript or other languages. 11. Share for Review: Turn your favorite photos and projects into collaborative workspaces, so your team can easily make the final touches without leaving Photoshop. And with Adobe AnyISO, you can easily back-up your work to cloud services or portable storage drives. In this book, you will learn about all Photoshop features and features of Photoshop such as the various

tools, editing, color correction, image composition through a series of lessons. This book includes three bonus chapters that will be useful for you in your career. Photoshop CS has achieved many firsts, including the ability to edit video. Photoshop CS6 has some magic colour correction tools to help you to correct images easily and quickly. With features like content-aware scaling, content-aware fill, and restoration tools with masks, it is the perfect workflow tool for professionals and average photographers.